## Run Utility as Administrator Level

•**Attention: Change privilege as Administrator after installation** 

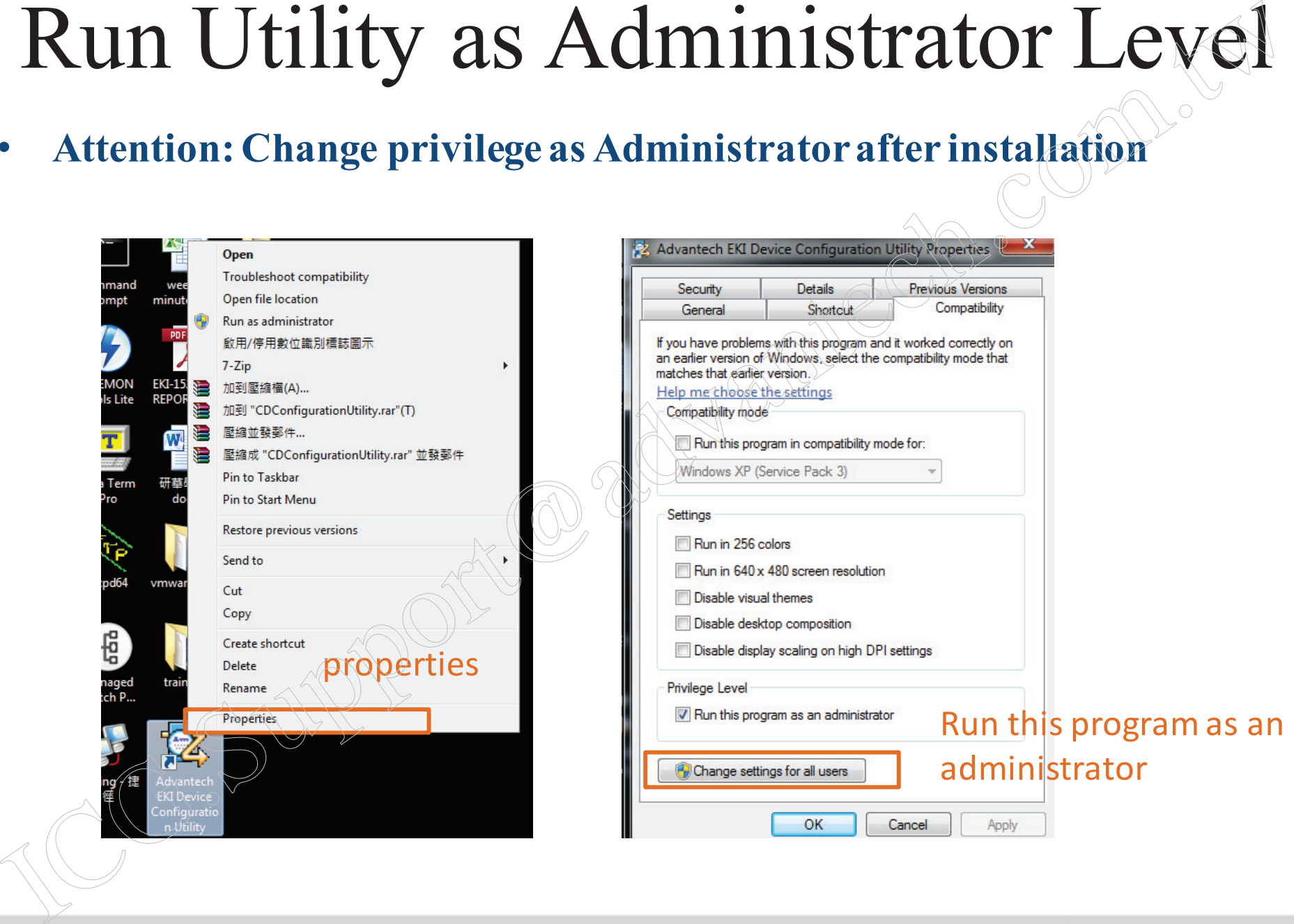

## 1 **Enabling an Intelligent Planet**

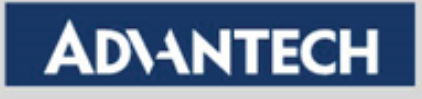